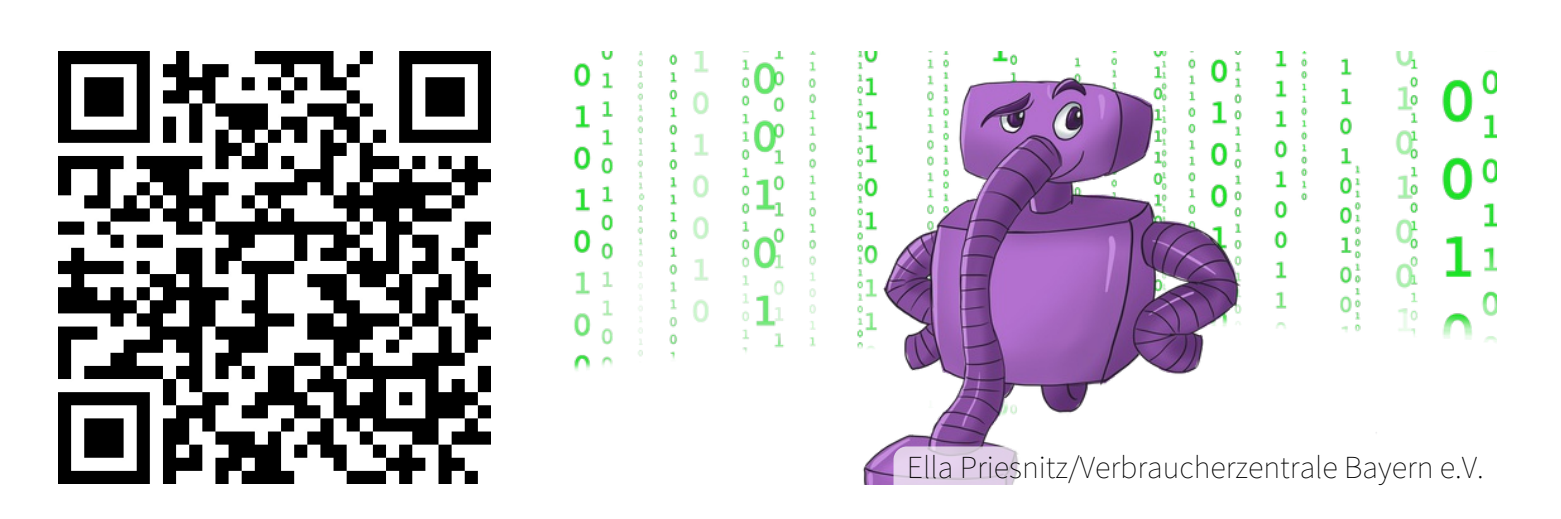

## Bound: **Data Harry 2.0 - Datenschutzquiz**

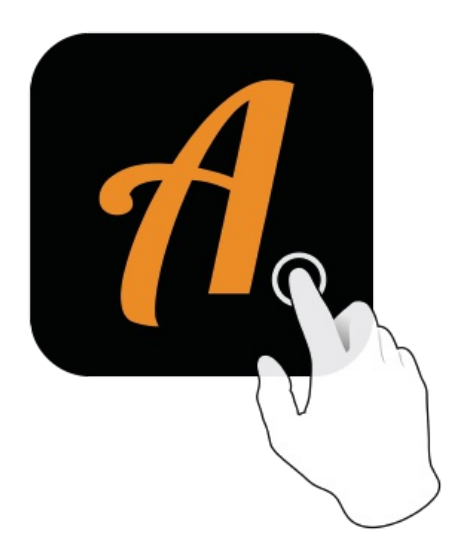

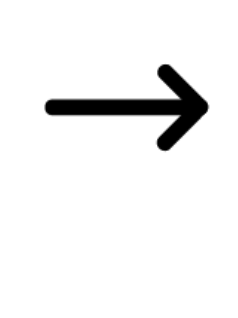

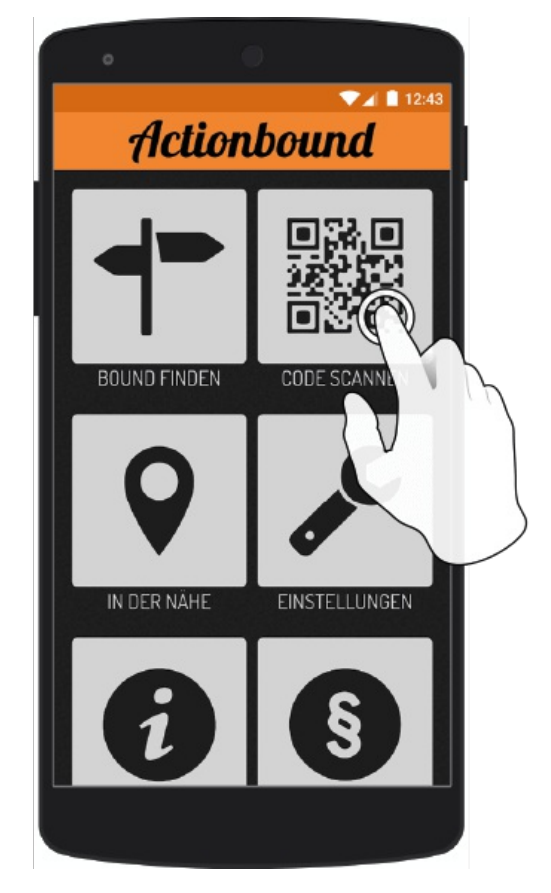

QR-Code mit der Actionbound-App scannen

Actionbound-App in App Store oder Google Play kostenlos herunterladen

Gehe mit deinem Computer auf **https://actionbound.com** und erstelle ganz easy eigene Bounds für Geburtstagsfeiern, Projekte, Stadtrallyes, Junggesellenabschiede oder was auch immer deiner kreativen Ader entspringen mag.